## **2024** ! )

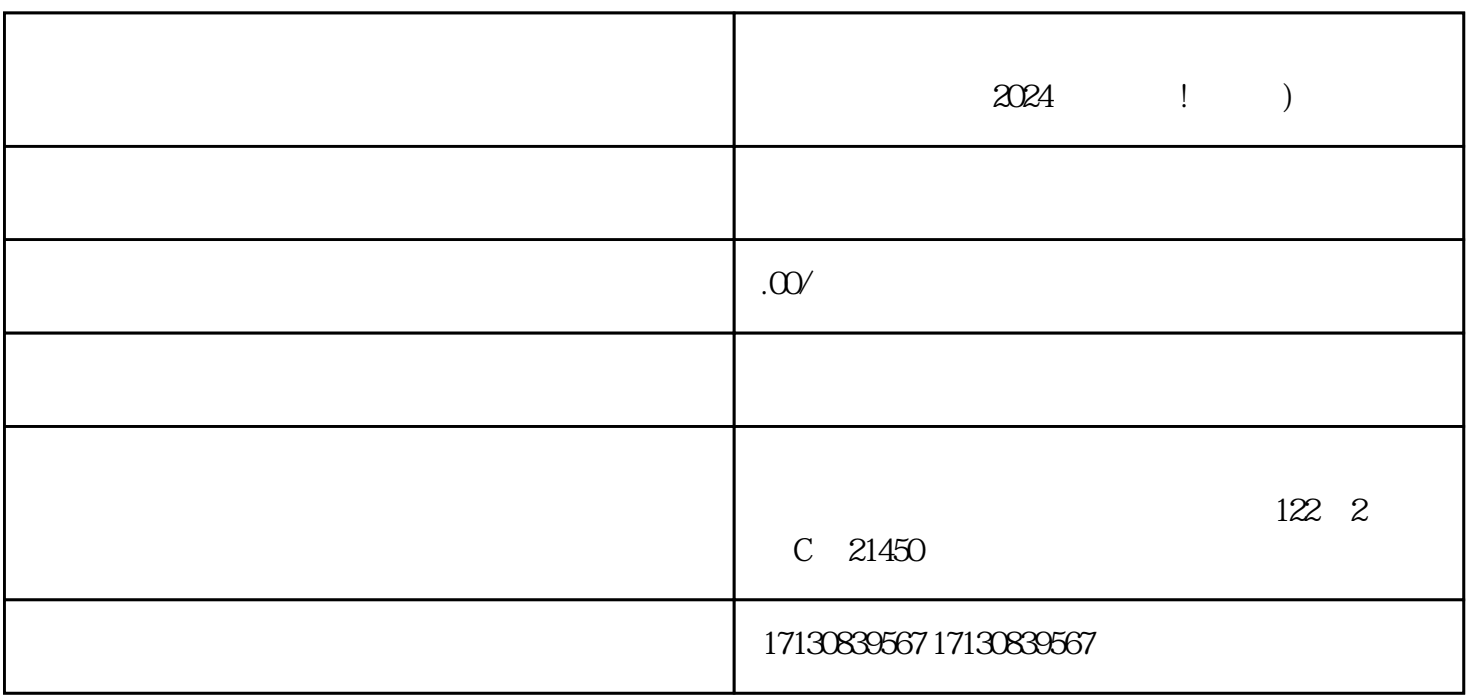

 $\chi$ 

1.  $\blacksquare$ 

 $2.$   $\frac{a}{\sqrt{2}}$ 

 $3.$   $3.$ 

 $4.$ 

 $5.$ 

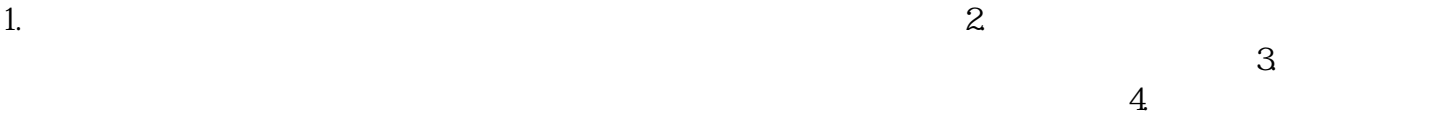

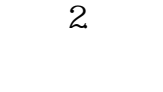

 $\mathcal{N}$ 

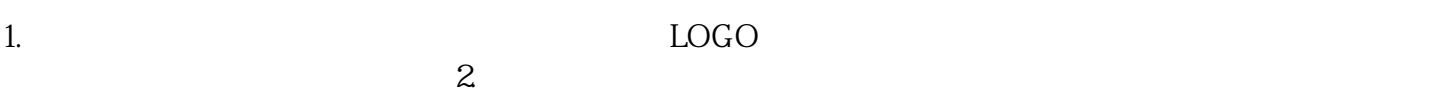

 $\alpha$  , and  $\beta$ 

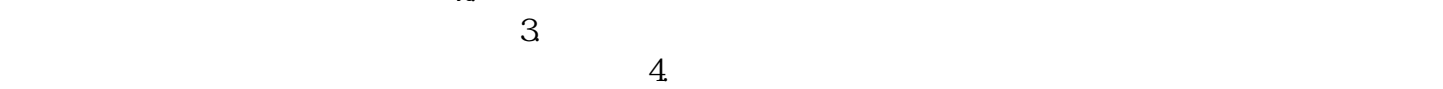

 $\alpha$ 

 $APP$ 

zhiming

 $5.5$ 

 $2-7$